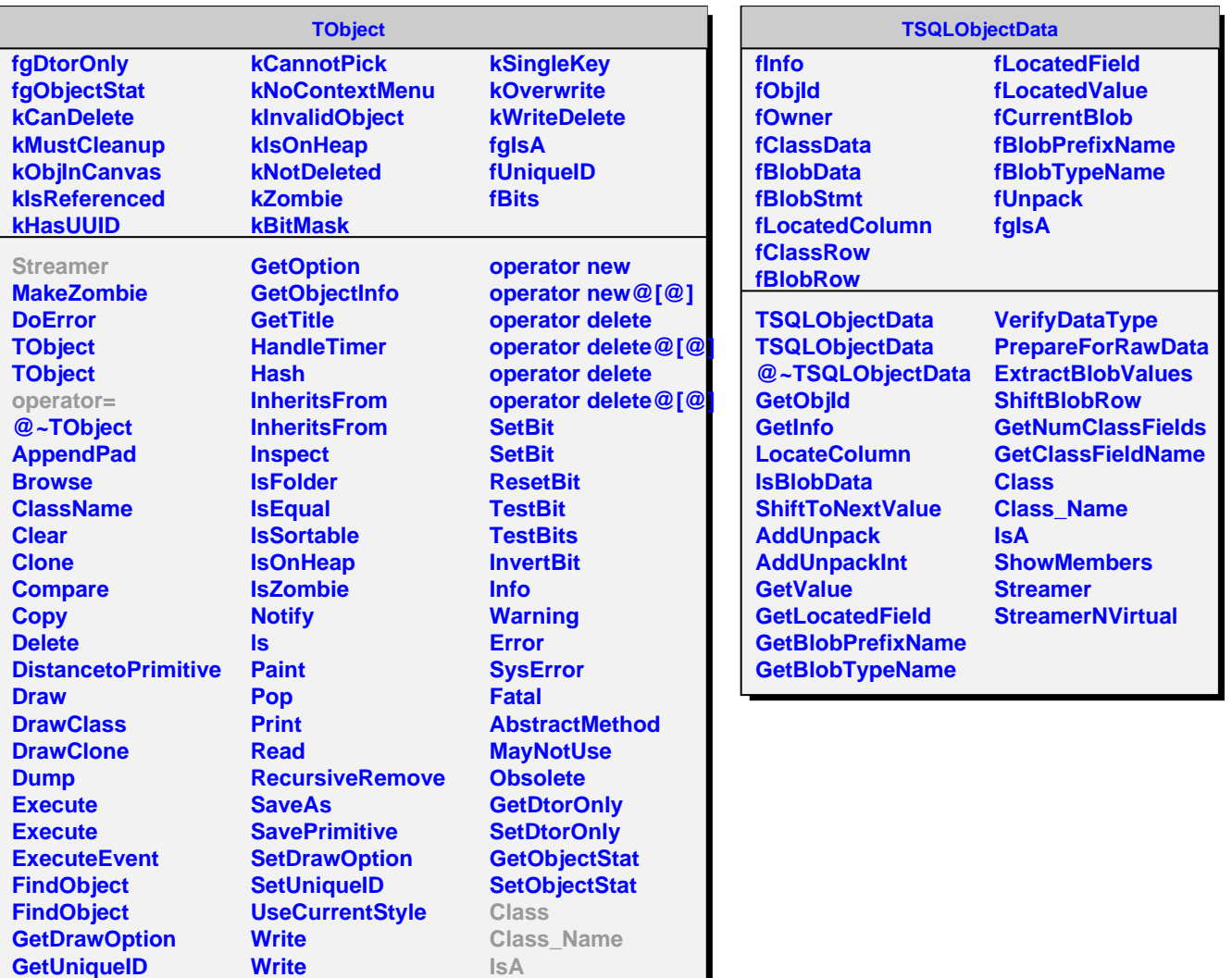

**GetName GetIconName**

Г

**operator new operator new@[@]**